- Previous Lecture:
	- (Definite) iteration using **for**
- Today's Lecture:
	- Review loop & conditionals using graphics (1)
	- (Indefinite) iteration using while
- Announcements:
	- Please fill out "Week 3 Survey" in CMS
	- Be sure to read *Insight* §3.2 before discussion section next week
	- 1-on-1 tutoring is available via CMS
		- Office and consulting hours also available to help you let us clarify anything that doesn't make sense
	- Project 2 (part A) will be posted before the weekend
	- (if you already know another language) We do not use **break** in this course

### Monte Carlo π with N darts on L-by-L board

- Be output-oriented
	- Want a square full of random darts
	- Want to treat darts in a circle specially
- Outline steps to produce desired output (which should be repeated?)
	- "Throw" dart to random location
	- Determine whether dart is in circle
- Make implementation decisions (*after* writing down outline)
	- Coordinate system? Origin?
	- Circle test?
- Compare output with expectations

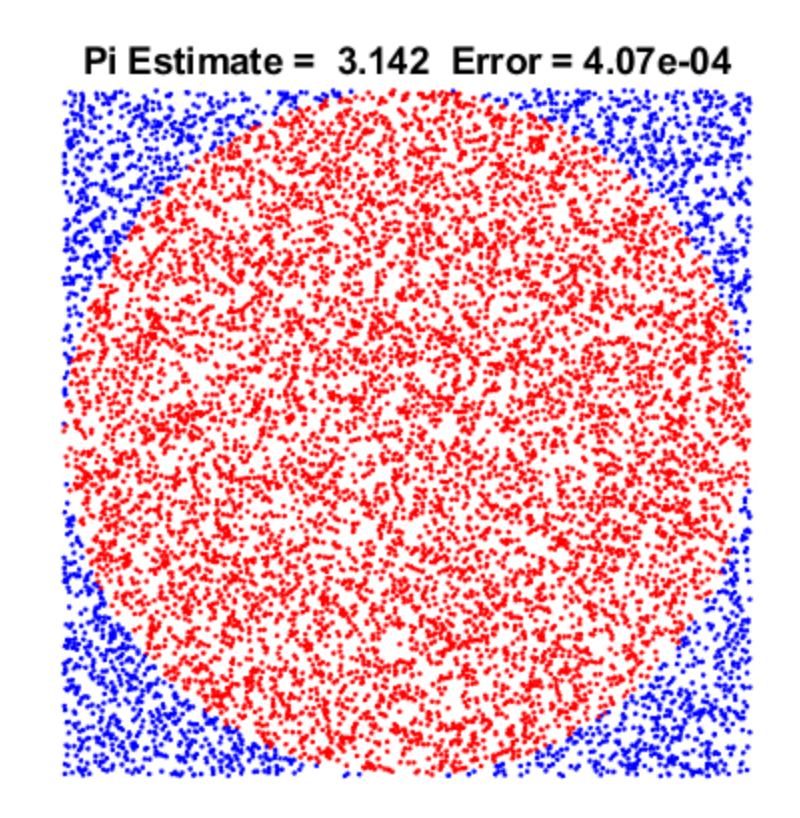

Monte Carlo π with N darts on L-by-L board

| N=                                    | i   |
|---------------------------------------|-----|
| $I =$                                 | $j$ |
| $f$ or $k = 1:N$                      |     |
| $g$ $r$                               |     |
| $g$ $r$                               |     |
| $k = \text{rand} \, ( \, x - L/2 ;$   |     |
| $y = \text{rand} \, ( \, x - L/2 ;$   |     |
| $y = \text{rand} \, ( \, x - L/2 ;$   |     |
| $y = \text{rand} \, ( \, x^2 + y^2 )$ |     |
| $f$ $f$                               |     |
| $f$                                   |     |
| $f$                                   |     |
| $f$                                   |     |
| $f$                                   |     |
| $f$                                   |     |
| $f$                                   |     |
| $f$                                   |     |
| $f$                                   |     |
| $f$                                   |     |
| $f$                                   |     |
| $f$                                   |     |
| $f$                                   |     |
| $f$                                   |     |
| $f$                                   |     |
| $f$                                   |     |
| $f$                                   |     |
| $f$                                   |     |
| $f$                                   |     |
| $f$                                   |     |
| $f$                                   |     |

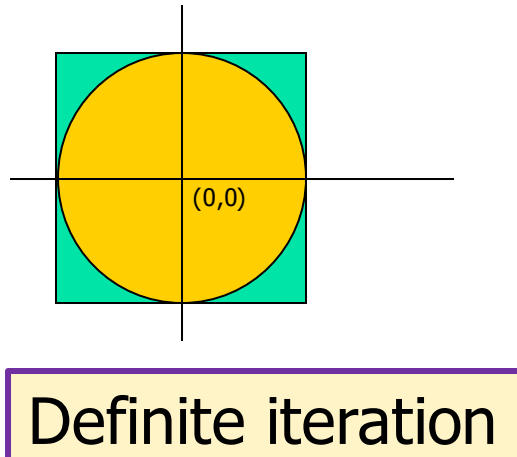

Visualize output (check your own work!)

If dart is inside circle Draw red dot Otherwise Draw blue dot

Graphics details

## ■ hold on, hold off

- Add to existing plot, or replace?
- axis equal, axis off, axis()
	- For graphics, want square aspect ratio, no distracting tic marks
	- Manual control of range
- $\blacksquare$  sprintf()
	- Insert numbers into text variables

#### What will be displayed when you run the following script?

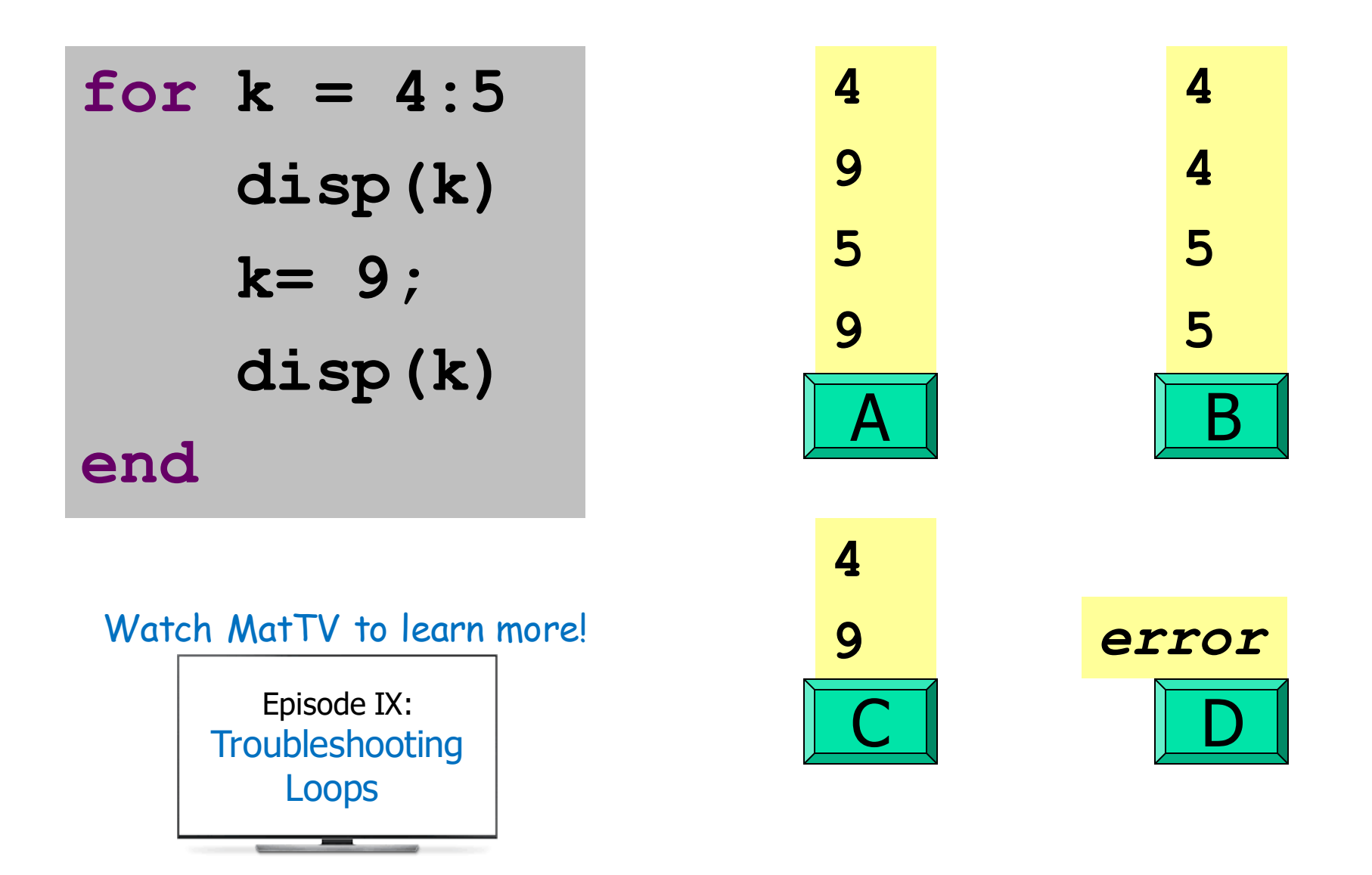

# Approximating π

## ■ Why?

- Today's convenience made possible *because of* computers
- Methods
	- Monte Carlo
	- Series summation (exercise 3)
	- Polygons (Ch. 2)
	- Fractions (Ch. 3)
- Properties of approximations
	- Speed of convergence
	- **Error bounds**

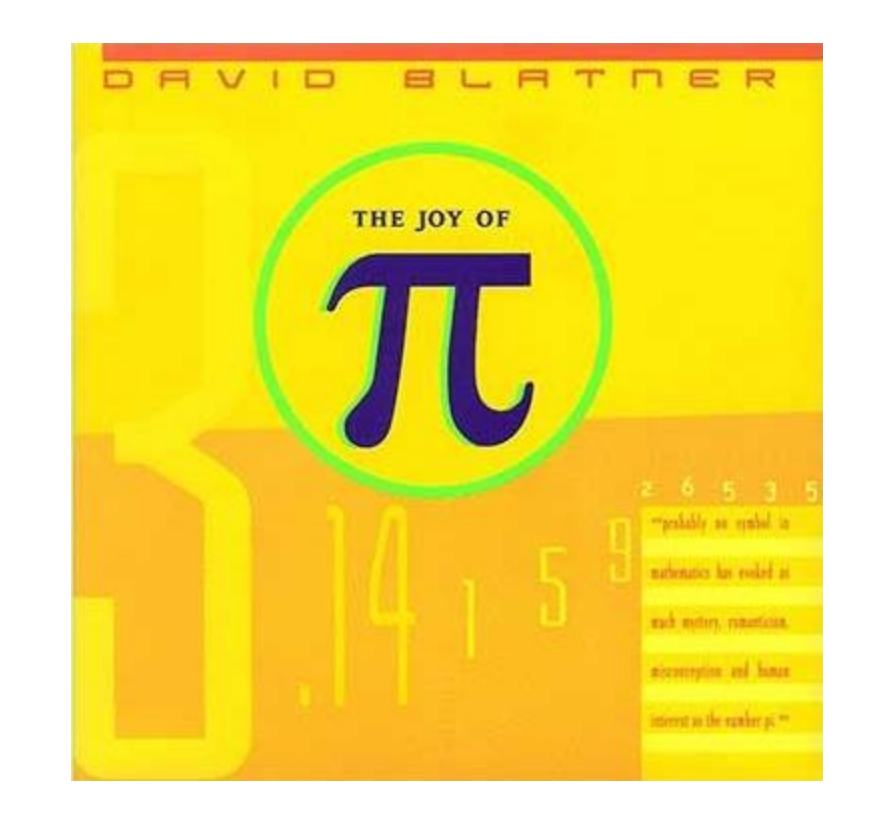

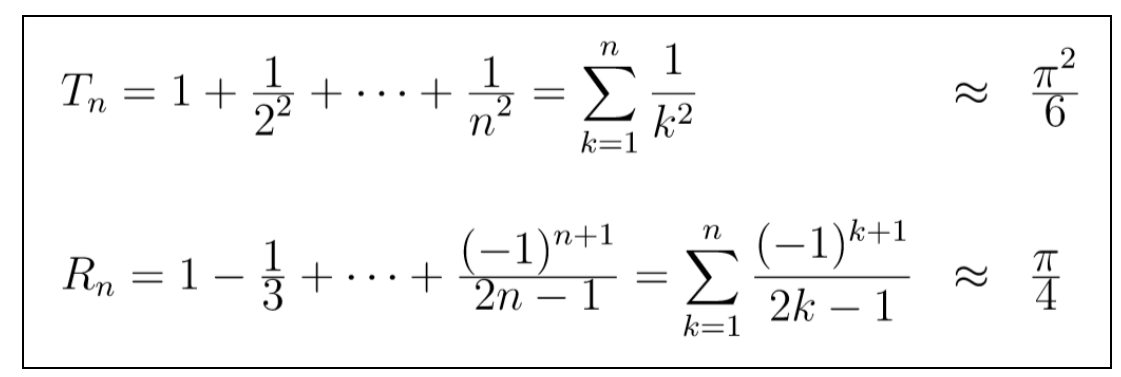

#### Example: *n*-gon → circle

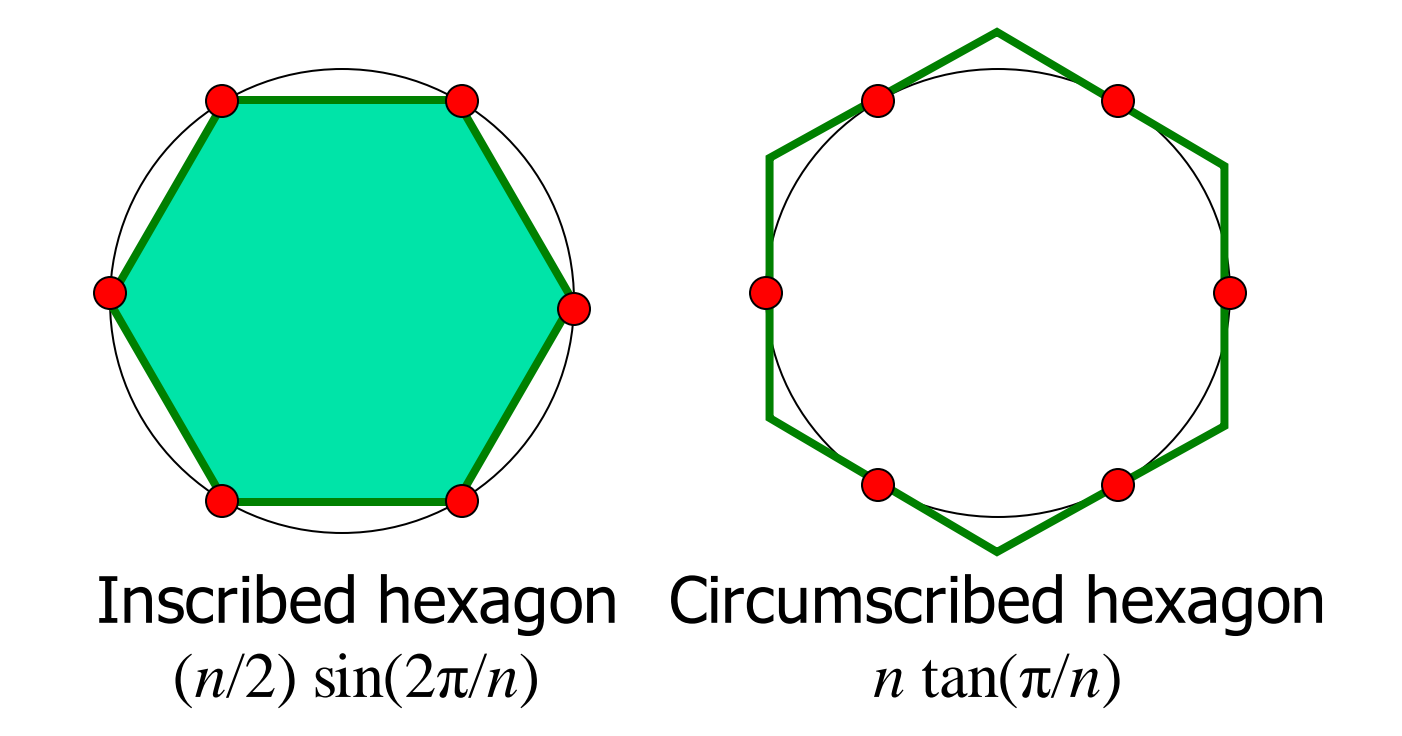

As *n* approaches infinity, the inscribed and circumscribed areas approach the area of a circle. When will  $|OuterA - InnerA| \le 0.00001?$ 

### **Outline**

- Input tolerance
- Compute areas of inscribed and circumscribed triangles
- Compute difference in areas
- Repeat until difference is smaller than tolerance:
	- Compute areas of inscribed and circumscribed polygons with one more side
	- Compute difference in areas
- Output number of sides, average area, and difference

### Can we do this?

- Previously, made decisions while looping
	- Can *nest* conditionals inside of loops
	- But always looped a fixed number of times
- Now, need to make decisions *that affect* looping
	- Need something new

```
tol= input('Enter the error tolerance:');
```

```
% The triangle case...
n= 3; % Number of Polygon Edges
A_n= (n/2)*sin(2*pi/n); % Inscribed Area
B_n= n*tan(pi/n); % Circumscribed Area
ErrorBound= B_n - A_n; % The error bound
% Repeat until error less than or equal to tolerance
???
   n= n + 1;
   A_n= (n/2)*sin(2*pi/n);
   B_n= n*tan(pi/n);
   ErrorBound= B_n - A_n;
end
% Display the final approximation
fprintf('With %d sides, avg A is %f, diff is %f\n',
```

```
n, (A_n+B_n)/2, ErrorBound);
```
"Until" vs. "As Long As"

**Repeat until…**

**Repeat as long as…**

ErrorBound <= tol

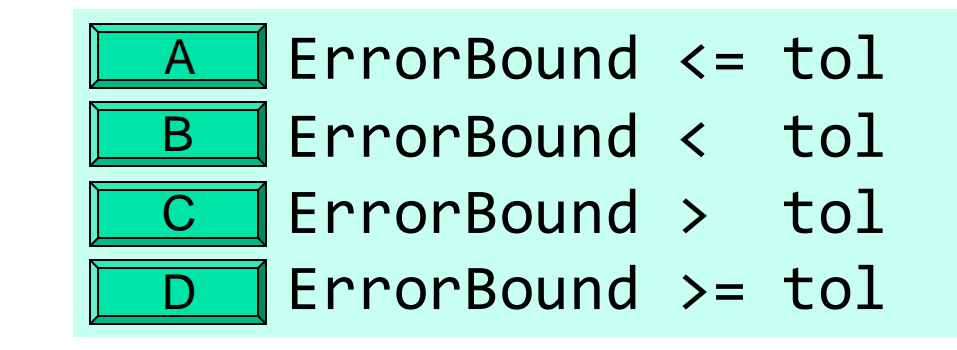

Stopping condition Keep-going condition

```
tol= input('Enter the error tolerance:');
```

```
% The triangle case...
```

```
n= 3; % Number of Polygon Edges
A_n= (n/2)*sin(2*pi/n); % Inscribed Area
B_n= n*tan(pi/n); % Circumscribed Area
ErrorBound= B_n - A_n; % The error bound
% Repeat until error less than or equal to tolerance
while ErrorBound > tol
   n= n + 1;
   A_n= (n/2)*sin(2*pi/n);
   B_n= n*tan(pi/n);
   ErrorBound= B_n - A_n;
end
% Display the final approximation
```

```
fprintf('With %d sides, avg A is %f, diff is %f\n',
             n, (A_n+B_n)/2, ErrorBound);
```
#### Iteration caps

- Sometimes dangerous to let computers keep trying to compute something indefinitely
	- "I need to make a decision now; give me your best guess (and how confident you are)"
- *Indefinite* not the same as *infinite*, but infinite becomes a possibility
	- Tip: Ctrl+C to interrupt stuck program
- Common to impose a maximum number of iterations
	- How does our program change?

```
% Approximate pi (from Eg2_2.m)
```

```
tol= input('Enter the error tolerance:');
nMax= input('Enter the iteration bound:');
```

```
% The triangle case...
n= 3; % Number of Polygon Edges
A_n= (n/2)*sin(2*pi/n); % Inscribed Area
B_n= n*tan(pi/n); % Circumscribed Area
ErrorBound= B_n - A_n; % The error bound
```
**% Iterate until error<=delta or until n reaches nMax while**

```
n= n + 1;
    A_n= (n/2)*sin(2*pi/n);
    B_n= n*tan(pi/n);
    ErrorBound= B_n - A_n;
end
```
↑ To-do: Fill in the loop guard (Boolean expression)

```
% Display the final approximation...
```

```
% Approximate pi (from Eg2_2.m)
```

```
tol= input('Enter the error tolerance:');
nMax= input('Enter the iteration bound:');
```

```
% The triangle case...
n= 3; % Number of Polygon Edges
A_n= (n/2)*sin(2*pi/n); % Inscribed Area
B_n= n*tan(pi/n); % Circumscribed Area
ErrorBound= B_n - A_n; % The error bound
```

```
% Iterate until error<=delta or until n reaches nMax
while (ErrorBound > tol && n < nMax)
```

```
n= n + 1;
    A_n= (n/2)*sin(2*pi/n);
    B_n= n*tan(pi/n);
    ErrorBound= B_n - A_n;
end
                                     ↑ To-do: Fill in the loop guard 
                                         (Boolean expression)
```

```
% Display the final approximation...
```
### Tips: complements and Boolean algebra

- **Until A**
- Until  $x < y$
- Until *A* or *B*
- 

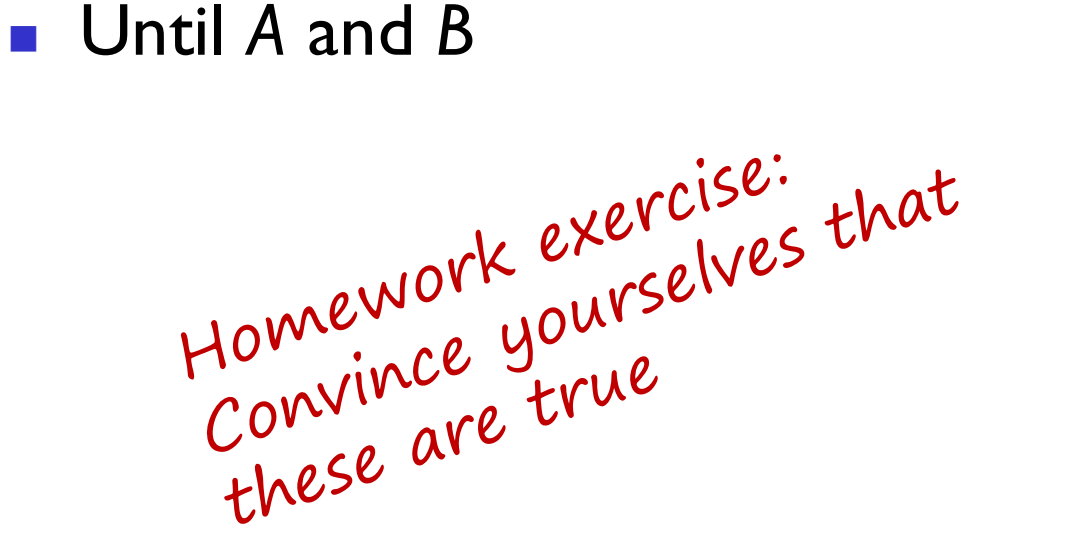

- while ~*A* % "not *A*"
- $\blacksquare$  while  $\sim(x < y)$ while  $x \ge y$
- $\blacksquare$  while  $\sim$   $(A \mid B)$ while ~*A* && ~*B*
- $\blacksquare$  while  $\sim$  (*A* && *B*) while ~*A* || ~*B*

Find smallest *n* such that *outerA* and *innerA* converge

First, itemize the tasks:

- *- define how close is close enough*
- *- select an initial n*
- *- calculate innerA, outerA for current n*
- *- diff= outerA – innerA*
- *- close enough?*
- *- if not, increase n, repeat above tasks*

Find smallest *n* such that *outerA* and *innerA* converge

```
Now organize the tasks \rightarrow algorithm:
```

```
n gets initial value
innerA, outerA get initial values
Repeat until difference is small:
   increase n
   calculate innerA, outerA for current n
   diff= outerA – innerA
```
Find smallest *n* such that *outerA* and *innerA* converge

*n gets initial value calculate innerA, outerA for current n while <difference is not small enough> increase n calculate innerA, outerA for current n diff= outerA – innerA* **end**

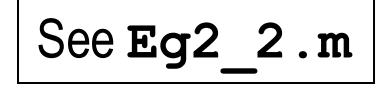

```
To-do: Modify the script to prompt the user until a delta at least 10^-12 is input
```

```
tol= input('Enter the error tolerance: ');
```

```
n = 3; % Number of Polygon Edges
A_n = (n/2)*sin(2*pi/n); % Inscribed Area
B_n = n*tan(pi/n); % Circumscribed Area
ErrorBound = B_n - A_n; % The error bound
while (ErrorBound > tol)
   n = n+1; A_n = (n/2)*sin(2*pi/n); B_n = n*tan(pi/n);
   ErrorBound = B_n - A_n;
end
% Display the final approximation
```
To-do: Modify the script to prompt the user until a delta at least 10^-12 is input

```
tol= input('Enter the error tolerance: ');
```

```
tolMin= 1e-12;
while tol < tolMin
  tol= input(sprintf('Enter a tolerance >= %.0e: ',tolMin));
end
```

```
n = 3; % Number of Polygon Edges
A_n = (n/2)*sin(2*pi/n); % Inscribed Area
B_n = n*tan(pi/n); % Circumscribed Area
ErrorBound = B_n - A_n; % The error bound
while (ErrorBound > tol)
   n = n+1; A_n = (n/2)*sin(2*pi/n); B_n = n*tan(pi/n);
   ErrorBound = B_n - A_n;
end
% Display the final approximation
```
#### Important Features of Iteration

- A task can be accomplished if some steps are repeated; these steps form the loop body
- Need a starting point
- Need to know when to stop
- Need to keep track of (and measure) progress

#### Common loop patterns

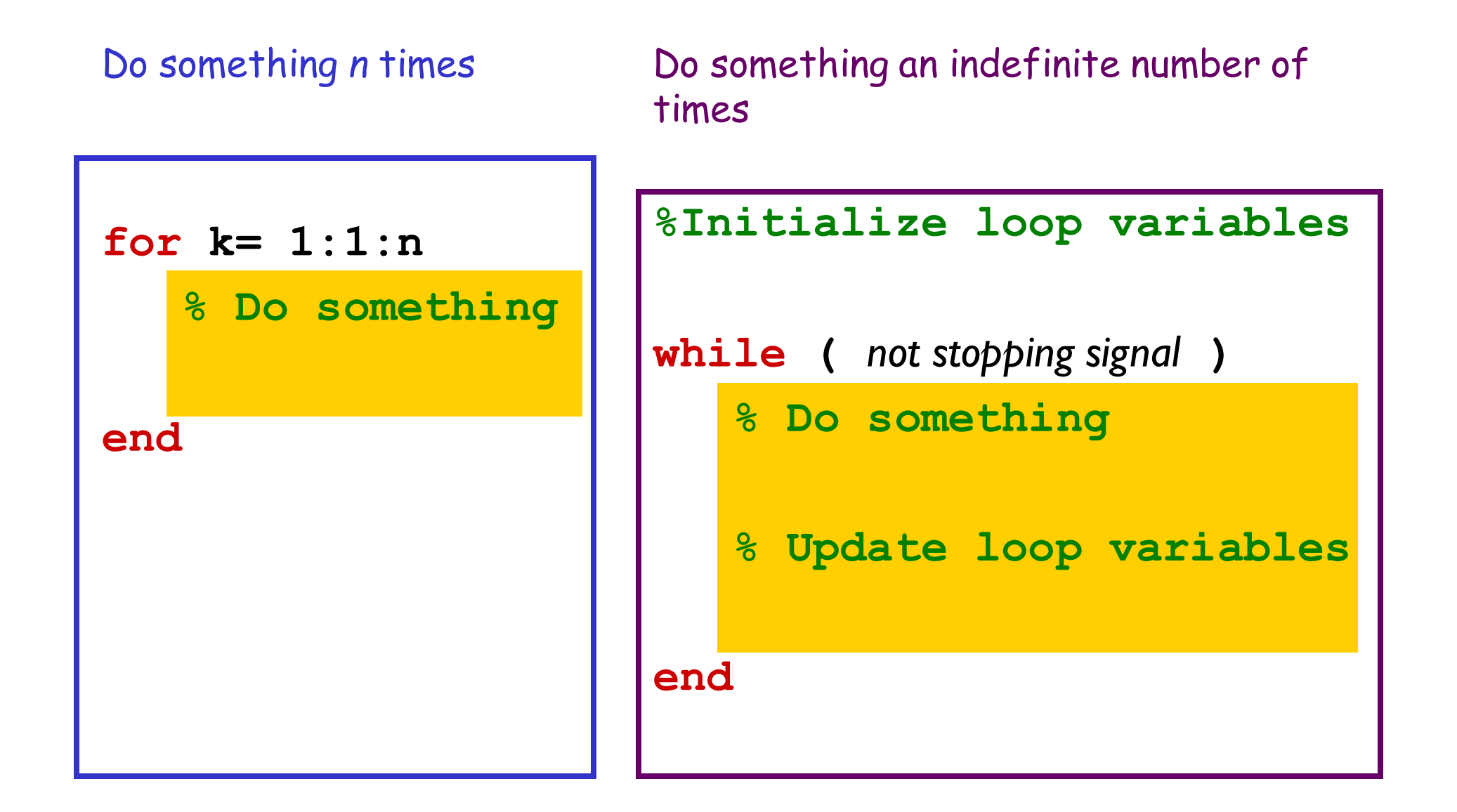

#### Pattern to do something n times

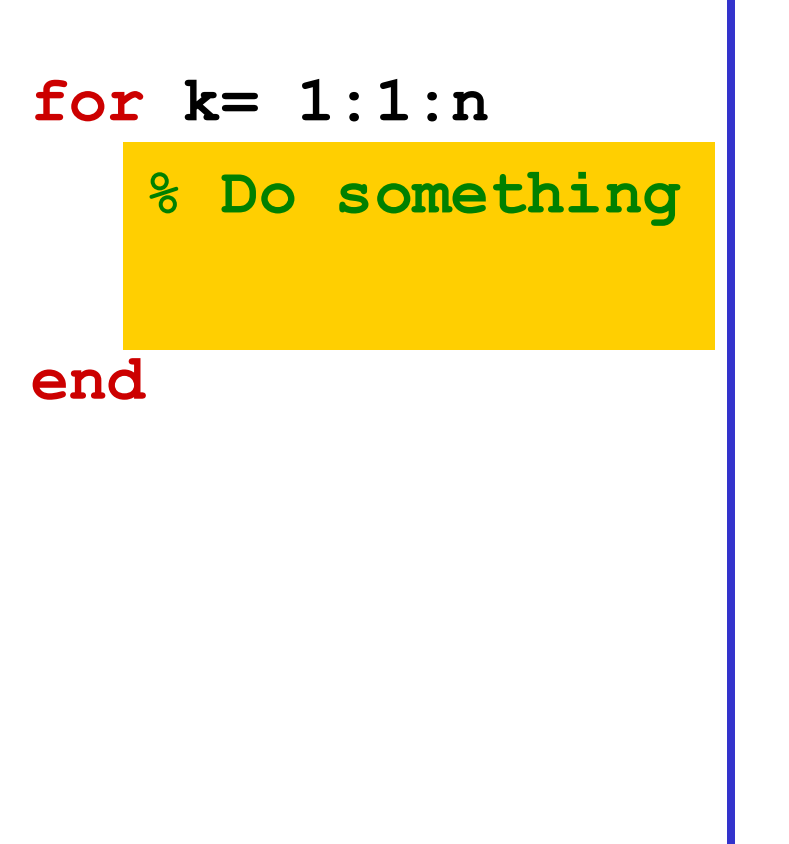

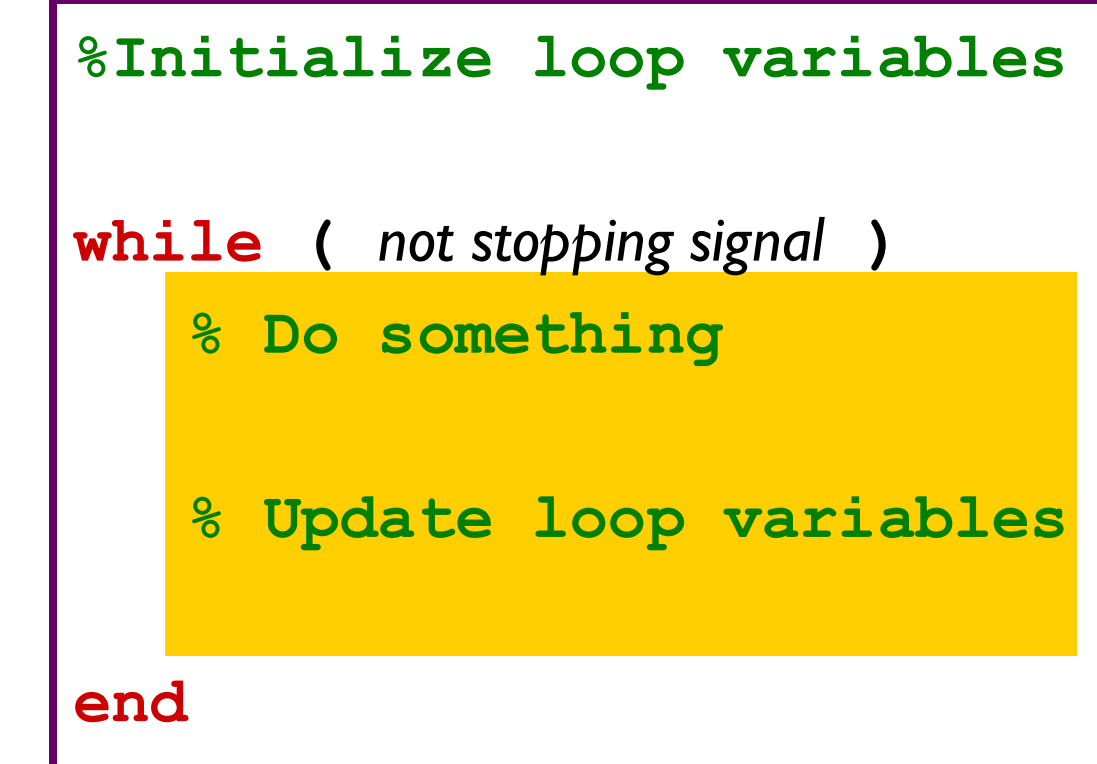

#### Pattern to do something n times

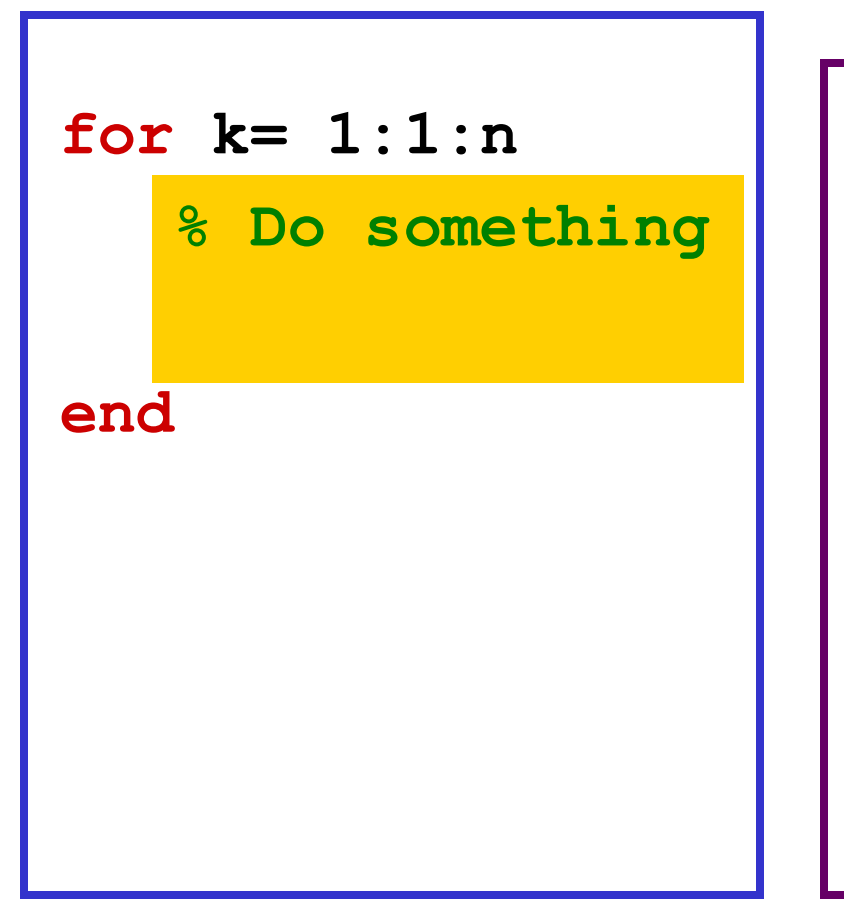

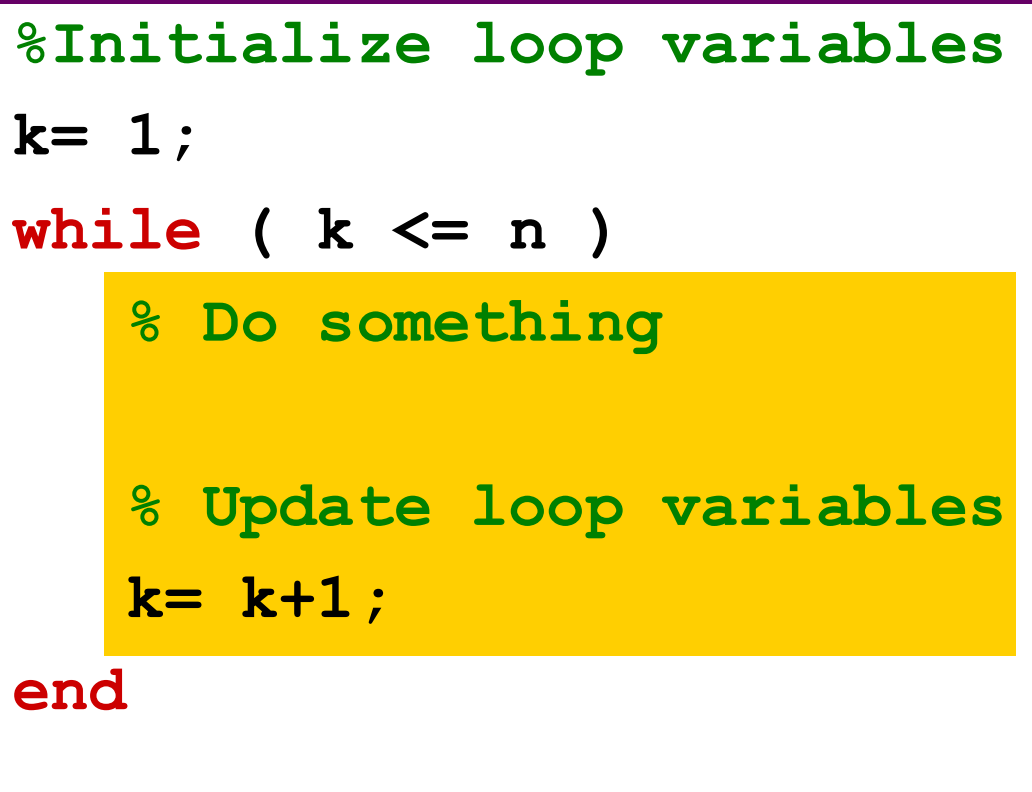